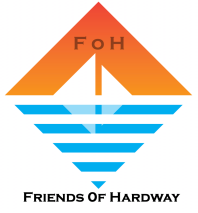

## **TROUBLESHOOTING TEAMS Logon Problems**

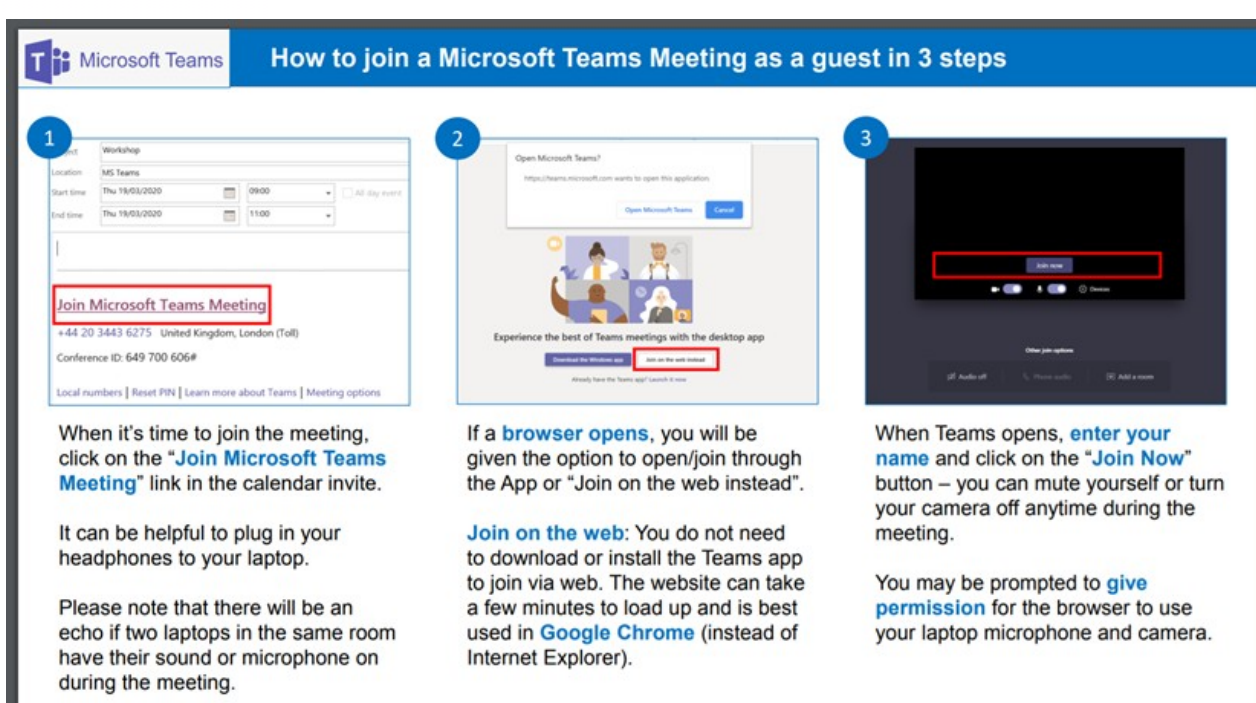

**Or**

## Your system may have added the meeting direct to your calendar

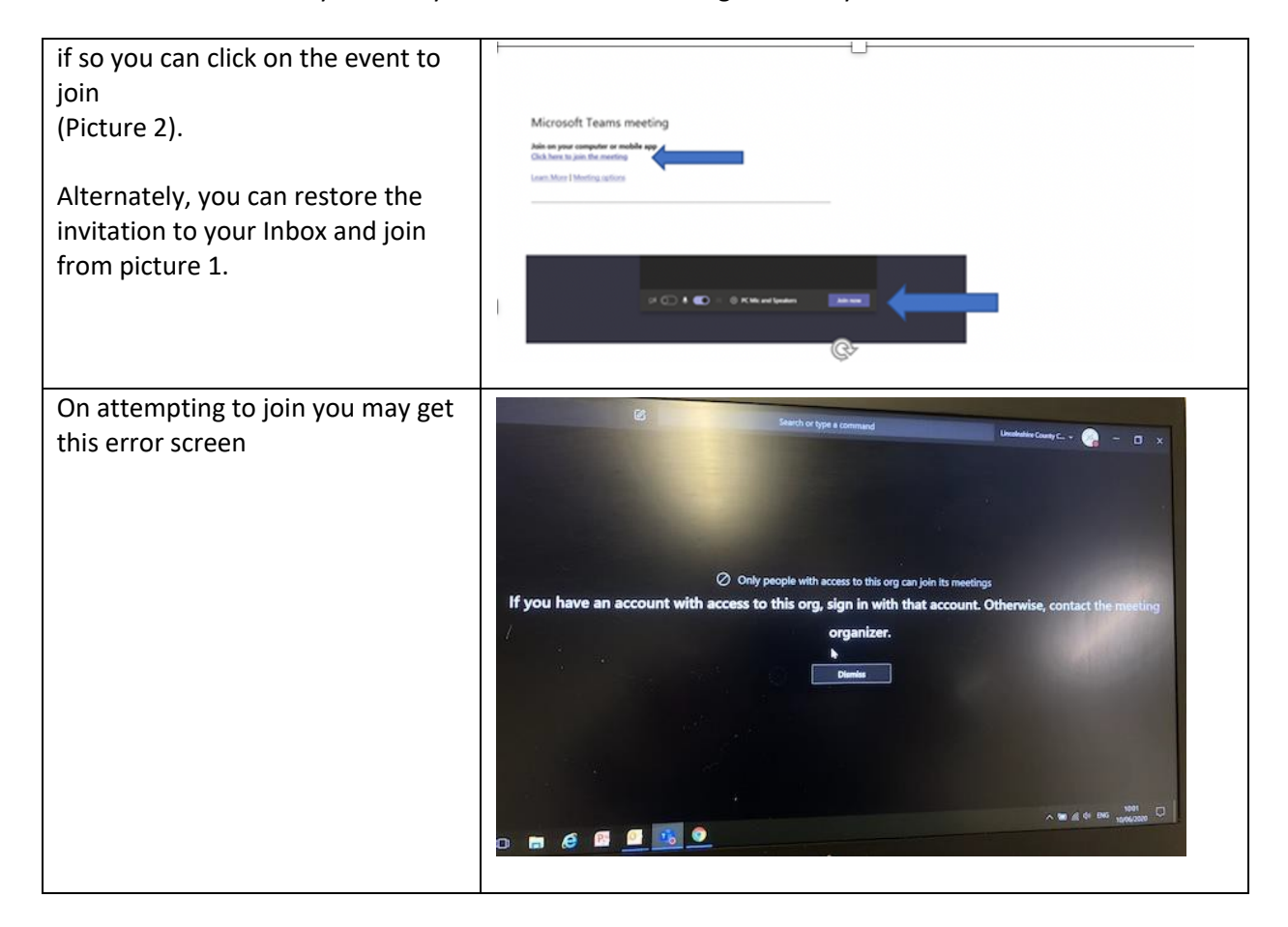

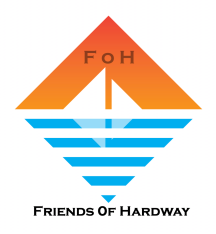

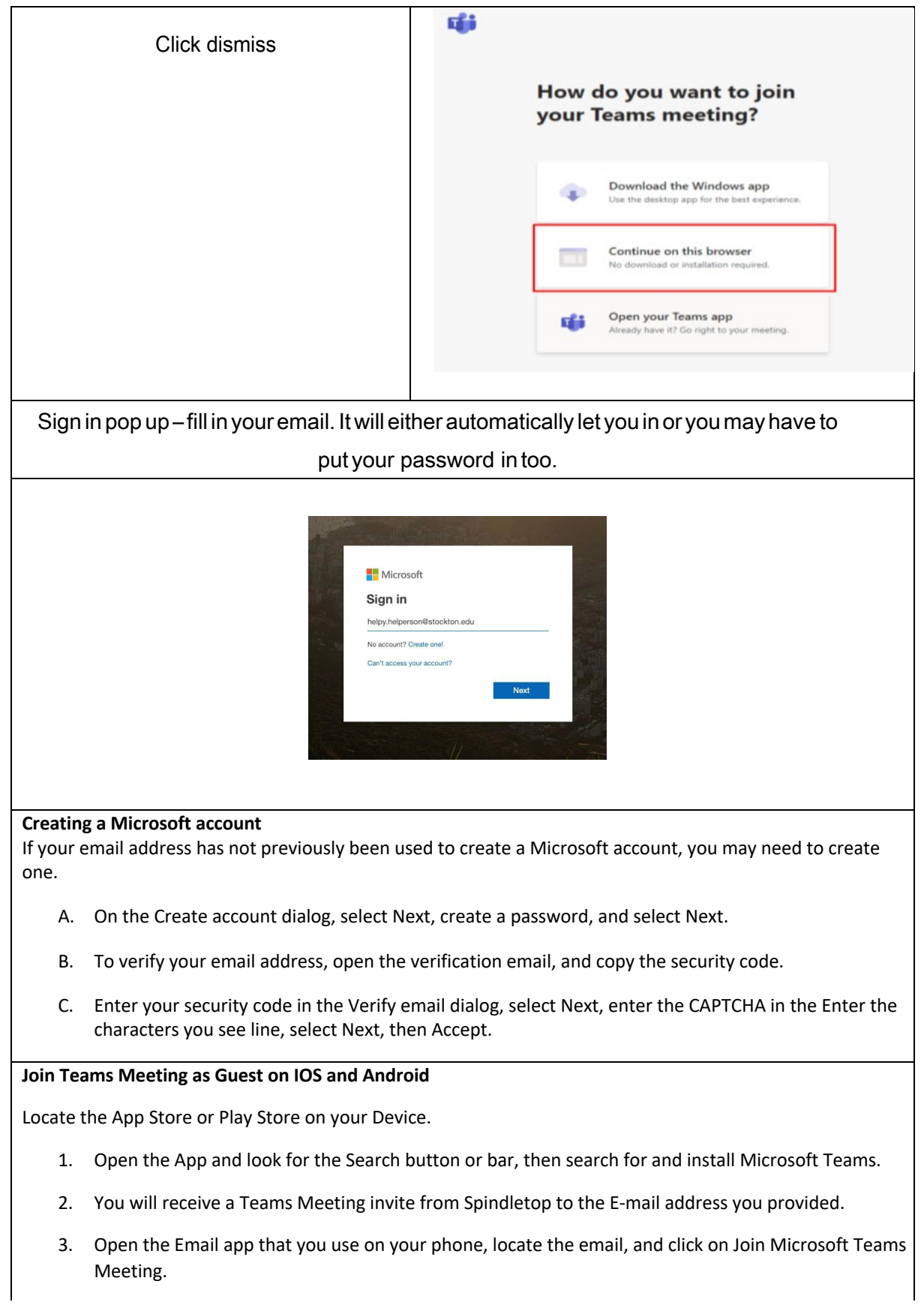

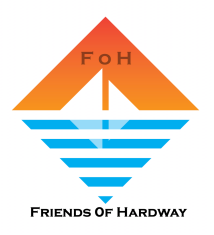

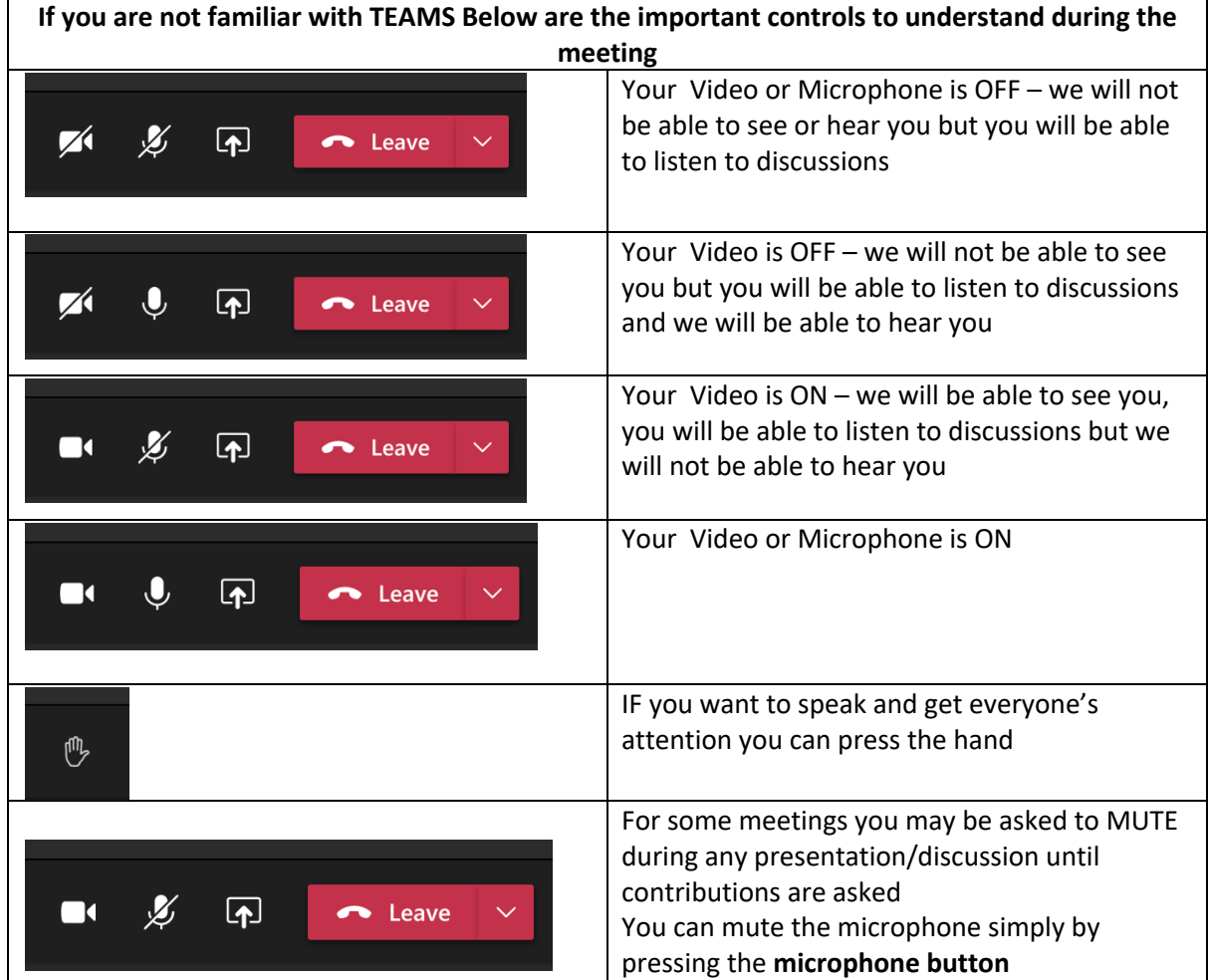